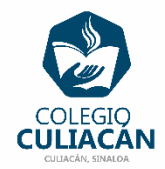

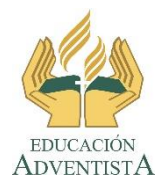

## **COLEGIO CULIACÁN Escuela Preparatoria EJERCICIO 3 LABORATORIO DE CÓMPUTO IV PRIMER PARCIAL**

## **INSTRUCCIONES:**

- ABRIR EL LIBRO DIGITAL DE LA MATERIA QUE ESTÁ EN LA RED.
- IRSE A LA PÁGINA 14 DEL LIBRO, DONDE VIENE LA SECCIÓN: 1.1.1 PROBLEMAS Y ALGORITMOS
- PRIMERO DEBEN LEER Y SUBRAYAR LO MÁS IMPORTANTE.
- DESPUÉS DEBEN HACER UN ENSAYO, MÍNIMO MEDIA CUARTILLA.
	- PUEDEN HACER ESE ENSAYO A MANO O EN COMPUTADORA, SI FUERA EN PC DEBE SER CON LETRA ARIAL, TAMAÑO 14 A ESPACIO SENCILLO.
	- DEBEN INCLUIR EN ESE ENSAYO UN EJEMPLO DE UN ALGORITMO QUE USAN CASI A DIARIO ESPECIFICANDO LOS PASOS.

**EL NOMBRE DEL ARCHIVO ES: EJERCICIO 3 PRIMER PARCIAL NOMBRE COMPLETO SEMESTRE Y GRUPO PREPARATORIA**